#### PostScript カラープリンタをお使いのお客様への注意点

### 注意点1(モノクロ指定印刷)

CLC/CP/iRC の全機種において,カラーやグレーの混在しているデータを、モノクロ(白黒)で印刷 させる場合,最適な印刷方法を指定しないと,C(シアン),M(マゼンタ),Y(イエロー),K(ブラ ック)の 4 色のトナーを用いて印刷されてしまうことがあります。 特に、次のような場合はご注意ください。

1.文書内のビットマップ画像(TIFF,BMP,JPEG や EPS データなど)、図、グラフ、表などが 白黒であっても RGB データとして挿入してあるものを印刷する場合 2.見た目が白黒画像であっても、下にカラー画像が隠れている場合

カラーやグレーの混在しているデータを、確実にモノクロ(白黒)指定で印刷する場合(モノクロで 印刷する場合の最適な印刷方法)については下記操作手順を実施いただけますようお願いいたし ます。

## モノクロで印刷する場合の最適な印刷方法

Windows をお使いの場合(例:Windows2000+Word2000)

印刷画面で『プロパティ』を選択し、『詳細設定』>『カラーモード』を『プリンタの初期 設定』から『グレースケール』変更します。

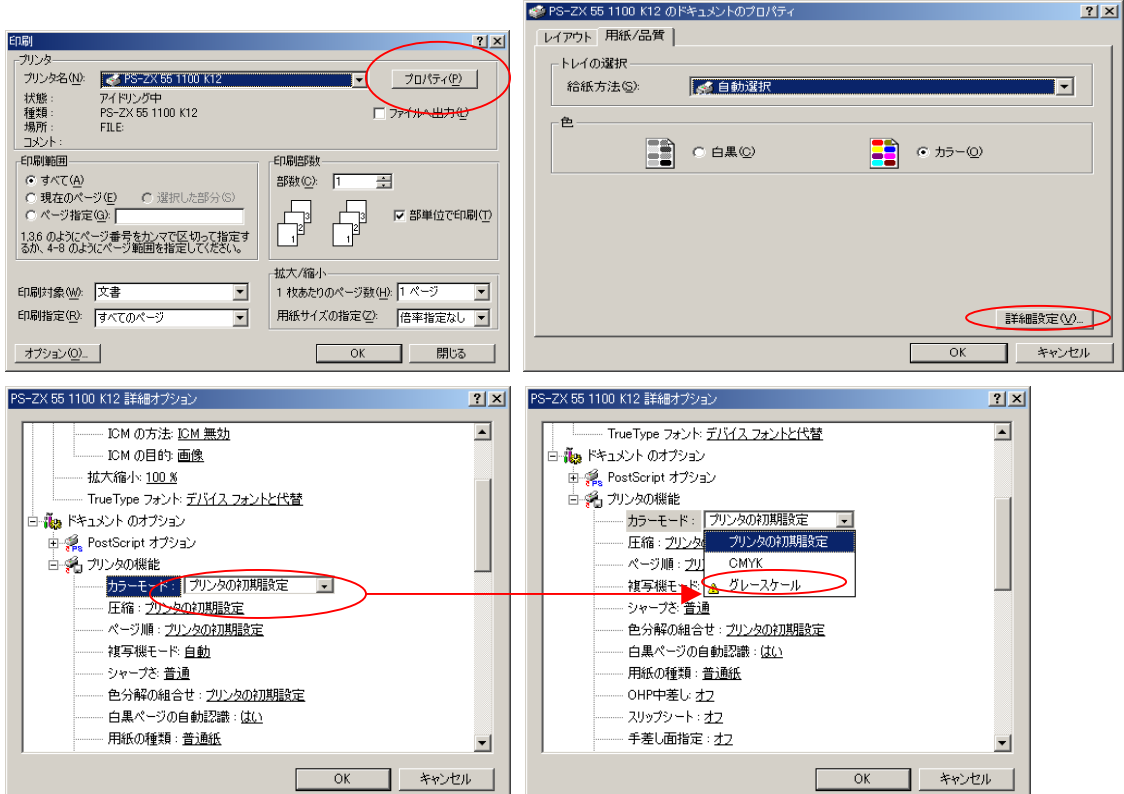

# Macintosh をお使いの場合(例:MacOS9.2+Illustrator9.02)

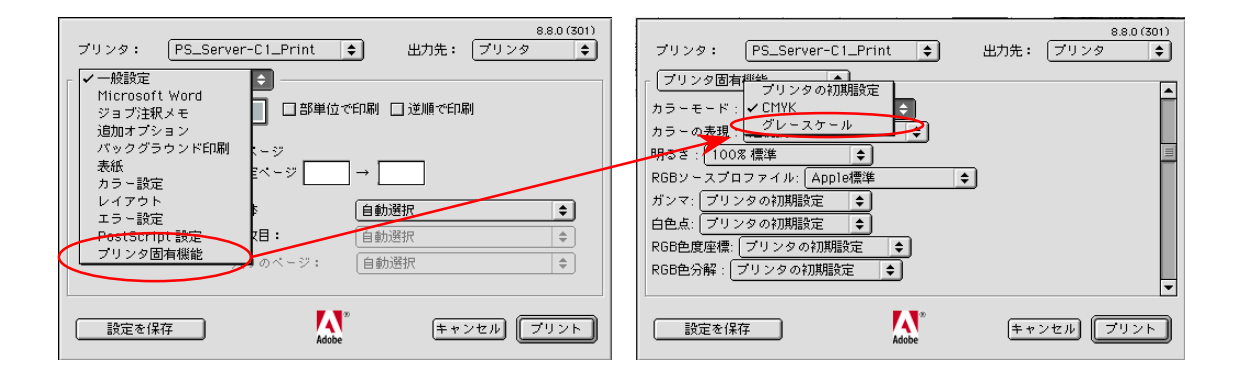

### 注意点2(カラー・モノクロページ混在 RGB データのモノクロ自動認識印刷)

カラーページ・白黒ページが混在している RGB データを,PostScript ドライバのデフォルト設 定で印刷をすると,次のような場合は,白黒ページを自動判別できず,CMYK の 4 色のトナー を用いて印刷されることがあります。

1.文書内のビットマップ画像(TIFF,BMP,JPEG や EPS データなど)、図、グラフ、表などが 白黒であっても RGB データとして挿入してあるものを印刷する場合 2.見た目が白黒画像であっても、下にカラー画像が隠れている場合

カラーページ・白黒ページが混在している RGB データで,白黒ページを確実にモノクロ(白黒) で印刷したい場合は,申し訳ございませんが,カラーページと白黒ページを分けて,白黒ページ を『注意点 1』の方法で印刷していただけますようお願いいたします。